## **a. Kundendaten sammeln | Marketing mit AMPAREX**

<span id="page-0-0"></span>Die Grundlagen effizienter Marketingmaßnahmen und deren Auswertungen sind die möglichst vollständigen Daten ihrer Kunden. Je mehr Daten vorhanden sind, desto differenzierter können diese ausgewertet werden.

## Daten vollständig erfassen

AMPAREX kann Sie dabei unterstützen, die relevanten Daten ihrer Kunden möglichst vollständig zu erfassen. Hierfür sind verschiedene Filialkettenoptionen von Bedeutung.

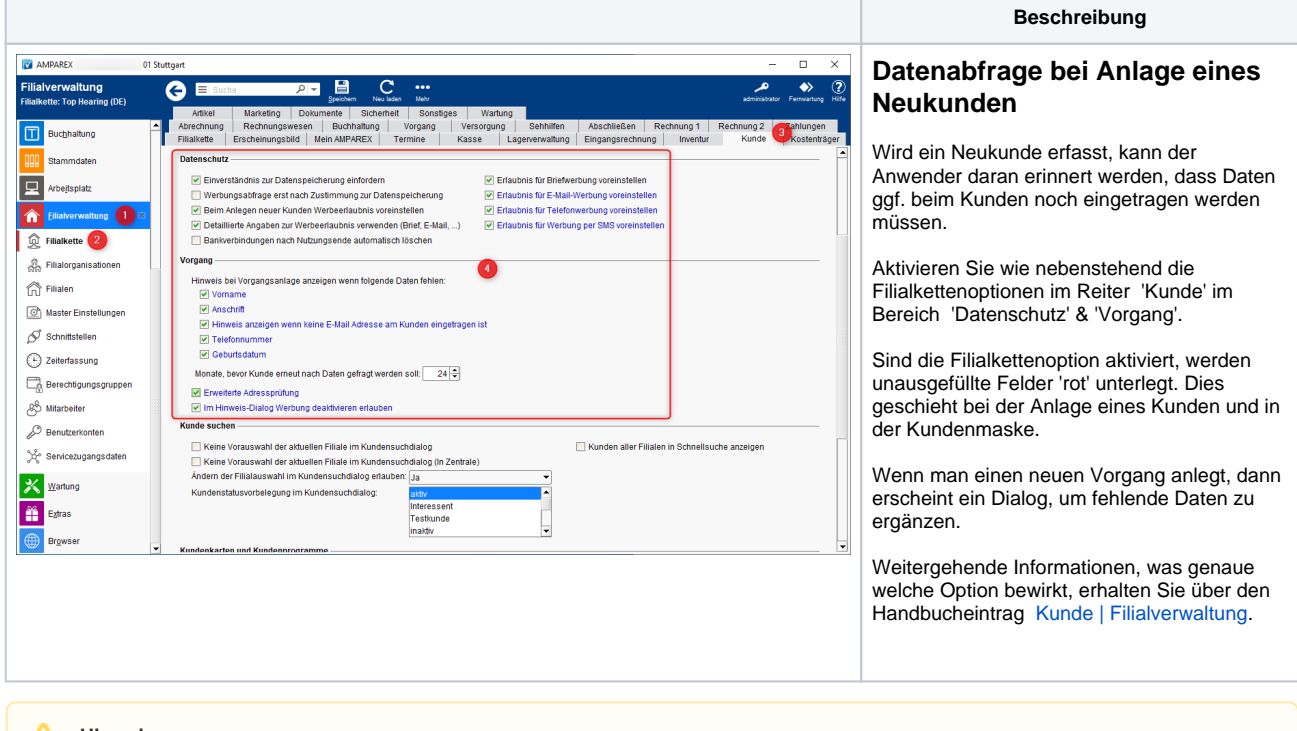

**Hinweis** Δ

> Geänderte Filialkettenoptionen werden an den Arbeitsplätzen erst dann wirksam, wenn diese neu gestartet wurden. Dies betrifft auch den AMPAREX Client, in dem die Änderung vorgenommen wurde!

## Schritt für Schritt

- [1. Grundlegendes | Marketing mit AMPAREX](https://manual.amparex.com/display/HAN/1.+Grundlegendes+%7C+Marketing+mit+AMPAREX)
- [2. Kontaktmöglichkeiten | Marketing mit AMPAREX](https://manual.amparex.com/pages/viewpage.action?pageId=106102887)
- [3. Einrichtung | Marketing mit AMPAREX](https://manual.amparex.com/display/HAN/3.+Einrichtung+%7C+Marketing+mit+AMPAREX)
	- [a. Kundendaten sammeln | Marketing mit AMPAREX](#page-0-0)
	- [b. Kundeneigenschaften | Marketing mit AMPAREX](https://manual.amparex.com/display/HAN/b.+Kundeneigenschaften+%7C+Marketing+mit+AMPAREX)
	- [c. Kontaktvorlagen | Marketing mit AMPAREX](https://manual.amparex.com/display/HAN/c.+Kontaktvorlagen+%7C+Marketing+mit+AMPAREX)
	- [d. Marketingoptionen | Marketing mit AMPAREX](https://manual.amparex.com/display/HAN/d.+Marketingoptionen+%7C+Marketing+mit+AMPAREX)
	- [e. Marketingaktionen | Marketing mit AMPAREX](https://manual.amparex.com/display/HAN/e.+Marketingaktionen+%7C+Marketing+mit+AMPAREX)
- [4. Anwendung | Marketing mit AMPAREX](https://manual.amparex.com/display/HAN/4.+Anwendung+%7C+Marketing+mit+AMPAREX)
	- [a. Neukundenanlage | Marketing mit AMPAREX](https://manual.amparex.com/display/HAN/a.+Neukundenanlage+%7C+Marketing+mit+AMPAREX)
	- [b. Daten sammeln/vervollständigen | Marketing mit AMPAREX](https://manual.amparex.com/pages/viewpage.action?pageId=106103170)
	- [c. Kunden anschreiben | Marketing mit AMPAREX](https://manual.amparex.com/display/HAN/c.+Kunden+anschreiben+%7C+Marketing+mit+AMPAREX)
	- [d. Kontakt per Aufgabe | Marketing mit AMPAREX](https://manual.amparex.com/display/HAN/d.+Kontakt+per+Aufgabe+%7C+Marketing+mit+AMPAREX)
- [5. Auswertungen | Marketing mit AMPAREX](https://manual.amparex.com/display/HAN/5.+Auswertungen+%7C+Marketing+mit+AMPAREX)
	- [Kundenmarketingkontakte | Marketing mit AMPAREX](https://manual.amparex.com/display/HAN/Kundenmarketingkontakte+%7C+Marketing+mit+AMPAREX)
	- [Marketingstatistiken | Marketing mit AMPAREX](https://manual.amparex.com/display/HAN/Marketingstatistiken+%7C+Marketing+mit+AMPAREX)
	- [Vorgangsstatistiken | Marketing mit AMPAREX](https://manual.amparex.com/display/HAN/Vorgangsstatistiken+%7C+Marketing+mit+AMPAREX)